#### **Programming Language (630203) Frogramming Language (630203)**<br>**Fall 2010/2011 – Lecture Notes #11**

# **Repetition Repetition Structure (do…while)**

### **Objectives of the Lecture**

- **do…while Looping (Repetition) Structure Looping (Repetition) Structure.**
- **Choosing the Right Looping Structure Structure.**
- **break and continue Statements Statements.**

## **do…while Looping (Repetition) Structure**

▶ The general form of a <b>do...while</b>:

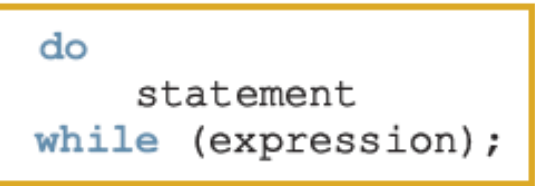

- $\triangleright$  The statement can be either a simple or compound statement.
- $\triangleright$  The statement executes first, and then the expression is evaluated.
- $\triangleright$  To avoid an infinite loop, body must contain a statement that makes the expression false.
- $\triangleright$  Loop always iterates at least once.

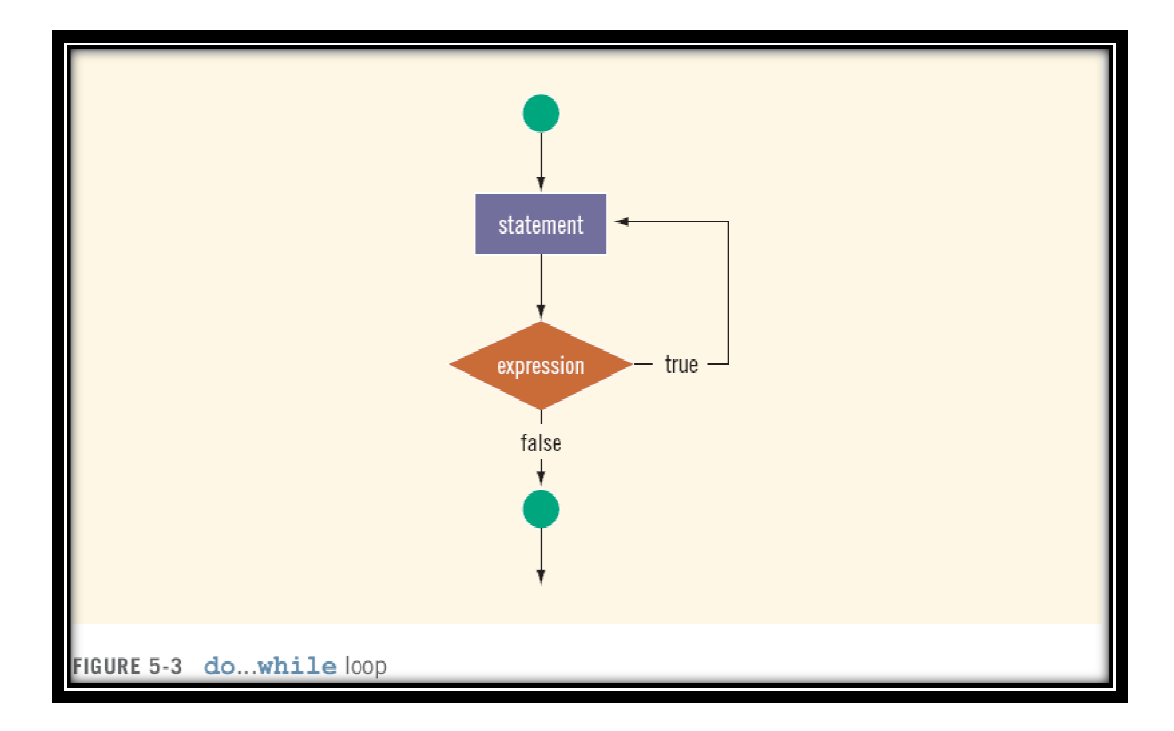

#### **EXAMPLE 5-18**

 $i = 0$ do LC.  $\text{cut} \ll i \ll \pi \pi$ ;  $i = i + 5;$ l 3 while  $(i \le 20)$ ; The output of this code is:

0 5 10 15 20

After 20 is output, the statement:

 $i = i + 5;$ 

changes the value of i to 25 and so  $i \le 20$  becomes false, which halts the loop.

#### **EXAMPLE 5-19**

```
Consider the following two loops:
        i = 11;2<sup>1</sup>while (i \le -10)\epsiloncout << i << "";
              i = i + 5;\mathbf{b}\text{cut} \ll \text{endl};b. i = 11;
         do
         \epsiloncout << i << "";
               i = i + 5;ŋ.
         while (i \le -10);
         \text{cout} \ll \text{endl}
```
In (a), the while loop produces nothing. In (b), the do...while loop outputs the number 11 and also changes the value of i to 16.

```
sum = 0;do
\epsilonsum = sum + num \frac{1}{2} 10; //extract the last digit
                              //and add it to sum<br>//remove the last digit
    num = num / 10;- 7
while (num > 0);
cout << "The sum of the digits = " << sum << endl;
if (sum \; 8 \; 3 == 0)cout << temp << " is divisible by 3" << endl;
else
    cout << temp << " is not divisible by 3" << endl;
if (sum \t3 \t9 == 0)cout << temp << " is divisible by 9" << endl;
else
    cout << temp << " is not divisible by 9" << endl
```
# **Choosing the Right Looping Structure**

- $\triangleright$  All three loops have their place in C++
	- o If you know or can determine in advance the number of repetitions needed, **the for loop is the correct choice**
	- o If you do not know and cannot determine in advance the number of repetitions needed, and it could be zero, **use a while loop**
	- o If you do not know and cannot determine in advance the number of repetitions needed, and it is at least one, **use a do...while loop**

## **break and continue Statements**

- **break** and **continue** alter the flow of control (terminates the loop immediately)
- **break** statement is used for two purposes:
	- o To exit early from a loop
	- o To skip the remainder of the switch structure
- $\triangleright$  After the break statement executes, the program continues with the first statement after the structure.
- **continue** is used in while, for, and do…while structures
- When **continue** executed in a loop
	- o It skips remaining statements and proceeds with the next iteration of the loop

### **// break loop example**

```
#include <iostream> 
           using namespace std; 
           int main () 
            { 
               int n; 
               for (n=10; n>0; n--) 
               { 
                 cout << n << ", "; 
                 if (n==3) 
                 { 
                   cout << "countdown aborted!"; 
                   break; 
                 } 
               } 
               return 0; } 
// continue loop example 
           #include <iostream> 
           using namespace std; 
           int main () 
            { 
               for (int n=10; n>0; n--) { 
                 if (n==5) continue; 
                 cout << n << ", "; 
               } 
               cout << "FIRE!\n"; 
               return 0; 
            }
```